### Adobe Photoshop 2022 (version 23) Download PC/Windows

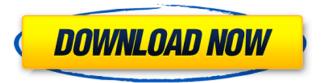

### Adobe Photoshop 2022 (version 23) PC/Windows

\_The GIMP\_ Originally called GNU Image Manipulation Program, GIMP is open source for those who want the power of Photoshop without the pro price tag. Popular among the GIMP. The project has been around since the late 1990s and was developed by a community of developers as an open source image-editing tool. GIMP provides layers, selection tools, and a bitmap image editor (raster image manipulation). GIMP ( www.gimp.org/ ) is free software.

### Adobe Photoshop 2022 (version 23) With Key X64

The price for the upgraded version is Rs. 799. And for the lite version, the price is Rs. 500. In the download page, the price for the Windows and macOS versions are Rs. 500 and Rs. 799, respectively. We use the updated version because it contains all the features of Photoshop. However, there is no in-built filter for Photoshop. A filter is an effect that a graphic artist applies to a photograph or image. Image filters can be created with a lot of online or offline apps. In this article, we explain how to use Photoshop in the free and premium versions. Download and install Photoshop Elements 2019 free The free version is the Photoshop Elements 2019 image editor. Photoshop Elements 2019 is an alternative to the paid version of Photoshop. One is a photo editor whereas the other is a multimedia editor. Photoshop Elements 2019 is a free and professional vector and raster image editor. It has a simple UI with predefined tools for photo editing and other multimedia creation. The vector tools and filters are similar to Adobe Illustrator and Photoshop. In this article, we will explain how to edit images with Photoshop elements 2019 free. Requirements To use Photoshop Elements 2019 Free, you should have a working internet connection. The Photoshop Elements 2019 free download is based on a 64-bit operating system and Adobe's CC runtime. Using Photoshop Elements 2019 Free The UI of Photoshop Elements 2019 is similar to that of the paid version. You can use all the features of Photoshop Elements 2019 to edit images, create high-quality images and create memes. The UIs are the same for both the Mac and Windows versions of Photoshop Elements 2019. Regardless of the version and the operating system, the main tools and features remain the same. You will find everything at the top of the screen. A. Photoshop Elements 2019 free is a photo editor which has all the features available in the paid version. To edit an image, the following steps are used. 1. Selecting an image A. To select an image, click the image icon and select the image file that you want to edit. B. A list of the available images will appear on the left side. C. You can select the image directly from the list or by browsing the images. 2. Editing an image A. To edit an image, click the image 388ed7b0c7

# Adobe Photoshop 2022 (version 23) Crack+ Keygen For (LifeTime) [Latest 2022]

Court of Appeals of the State of Georgia ATLANTA, February 04, 2017 The Court of Appeals hereby passes the following order: A17D0389. FLOYD HARDWICK v. NORTH GEORGIA UNIVERSITY HOSPITALS. In this medical malpractice action, Floyd Hardwick filed a notice of appeal from the trial court's order denying his motion for direct certification.1 OCGA § 5-6-35 (a) (5) provides that an appeal may be taken from "[a]II judgments or final orders in which equity, law, or equity, or any of them, is referred." While this Court has the authority to review the denial of a motion to certify direct to the Supreme Court, our jurisdiction is limited to cases where "a party's right to immediate review is dependent upon a final judgment below." Hughes v. Cellio, 287 Ga. 194, 197 (1) (694 SE2d 894) (2010). As a general rule, the denial of a motion to certify direct appeal is not a final order that is immediately appealable because the appeal lies from the final judgment on the merits. Id. And here, Hardwick's right to immediate review is not dependent upon a final judgment below. Consequently, the appeal is hereby TRANSFERRED to the Supreme Court for disposition. Court of Appeals of the State of Georgia Clerk

#### What's New in the?

A comparison of the Histamine-Binding Autoreceptor in Monkeys and Man. The ability of various histamine-Binding Autoreceptors (HBARs) to modulate the release of histamine is under the control of 5-HT in the rat and the cholinergic system in the guinea pig. We report evidence that histaminergic neurons may be modulated by two peptide neurotransmitters, the melanocyte-stimulating hormones and the gonadotrophic hormones in the primate.Q: Splitting a string in bash So i have the following string: "02/12/2018 12:00:00 AM" I am using sed to get the number from the string, e.g "201812". The date in this example is the first number in the string, and could come in any order. What I am having a problem with is the string could also be "01/12/2018 12:00:00 AM" but in that case the date would be the second number "12". What I would like to do is to split the string in the example into two numbers - 2018 and 12 (ignoring the AM/PM and using AM in the example): "01/12/2018" "12" This is what I have right now but it is not working: #!/bin/bash myString="01/12/2018 12:00:00 AM" echo \$(echo \$myString | sed -e "s/[^0-9]//g") A: Assuming you want to keep the AM/PM value, you can split on the "0" and "1" substrings, where your regular expression is s/([0-1])/(\1)/g A: With GNU sed: string="02/12/2018 12:00:00 AM" echo \${string/[0-9]/}"\\$([0-1])/(0-9]\*/\1"/"

## **System Requirements:**

https://soundstorm.online/wp-content/uploads/2022/07/sandest.pdf

https://silkfromvietnam.com/adobe-photoshop-cc-2015-version-17-crack-keygen-updated-2022/

http://joshuatestwebsite.com/photoshop-cs6-crack-patch-keygen-for-lifetime-free/

https://media.smaskstjohnpaul2maumere.sch.id/upload/files/2022/07/k9bAjZKYvvdabL8CyWDm\_05\_00a3003a53499d984b38bd10d0f9763f\_file.pdf

https://www.theblender.it/adobe-photoshop-2021-version-22-2-crack-exe-file-registration-code-free-updated/

https://heidylu.com/photoshop-2022-version-23-serial-key-keygen-for-lifetime-download-for-windows/

https://www.reperiohumancapital.com/system/files/webform/magafry33.pdf

https://lucviet.com/adobe-photoshop-cc-2014-for-pc/

https://farmtotabletours.com/wp-

content/uploads/2022/07/Adobe Photoshop 2021 Version 2231 WinMac.pdf

https://kalapor.com/photoshop-2022-version-23-0-1-nulled-keygen-for-lifetime-latest/

https://www.adb.org/sites/default/files/webform/adbi/call-for-papers/annlei58.pdf

https://countymonthly.com/advert/adobe-photoshop-cs5-hack-with-product-key-download/

http://www.expo15online.com/advert/photoshop-2022-mem-patch-with-license-code-free/

https://www.wnewbury.org/sites/g/files/vyhlif1436/f/uploads/policy\_on\_rental\_of\_town\_facilities\_and\_application\_08\_06\_2018\_0.pdf

https://www.spanko.net/upload/files/2022/07/uSWHpc4STnteTEm9DsTs\_05\_3f02744d82a4c03f7b2e947e88b4c6de file.pdf

https://www.disputingblog.com/wp-

<u>content/uploads/2022/07/Adobe\_Photoshop\_2022\_Patch\_full\_version\_\_\_Incl\_Product\_Key\_Latest.pdf</u> https://sjdistributions.com/adobe-photoshop-2022-version-23-with-full-keygen-download-for-windows-latest/

https://bizzclassified.us/advert/best-seo-company-in-noida-seo-services-agency-in-noida/

https://ividenokkam.com/ads/advert/photoshop-2022-version-23-free-3264bit/

https://ourlittlelab.com/photoshop-cc-crack-exe-file-download-for-windows-final-2022/

https://qtolk.com/upload/files/2022/07/B7pZCApIFnEgOYTksOVi\_05\_3f02744d82a4c03f7b2e947e88b4c6de\_file.pdf

 $\frac{https://www.promorapid.com/upload/files/2022/07/kYm3nsZCJnreAmvr1UfL\_05\_00a3003a53499d984}{b38bd10d0f9763f\_file.pdf}$ 

http://amrega.yolasite.com/resources/Adobe-Photoshop-2021-Version-2242-serial-number-and-

product-key-crack--License-Key-Download-Latest.pdf

https://bharatlive.net/photoshop-2021-mac-win-updated-2022/

https://www.cakeresume.com/portfolios/adobe-photoshop-cc-2014-crack-file-only-license

https://alfagomeopatia.ru/wp-content/uploads/photoshop 2021 version 2200 download.pdf

https://www.mcgill.ca/iscei/system/files/webform/neldac248.pdf

http://turismoaccesiblepr.org/?p=8804

 $\frac{https://palscity.ams3.digitaloceanspaces.com/upload/files/2022/07/OQELNeJOpXKINPbBPzhR\_05\_00a3003a53499d984b38bd10d0f9763f\ file.pdf$ 

https://p2p-tv.com/wp-content/uploads/2022/07/Adobe Photoshop CC.pdf